Приложение 15 к письму Рособрнадзора от 16 декабря 2019 г. № 10-1059

# **Методические рекомендации по организации и проведению государственной итоговой аттестации по образовательным программам основного общего и среднего общего образования в форме основного государственного экзамена и единого государственного экзамена для лиц с ограниченными возможностями здоровья, детей-инвалидов и инвалидов в 2020году**

**Москва, 2020** 

## **Оглавление**

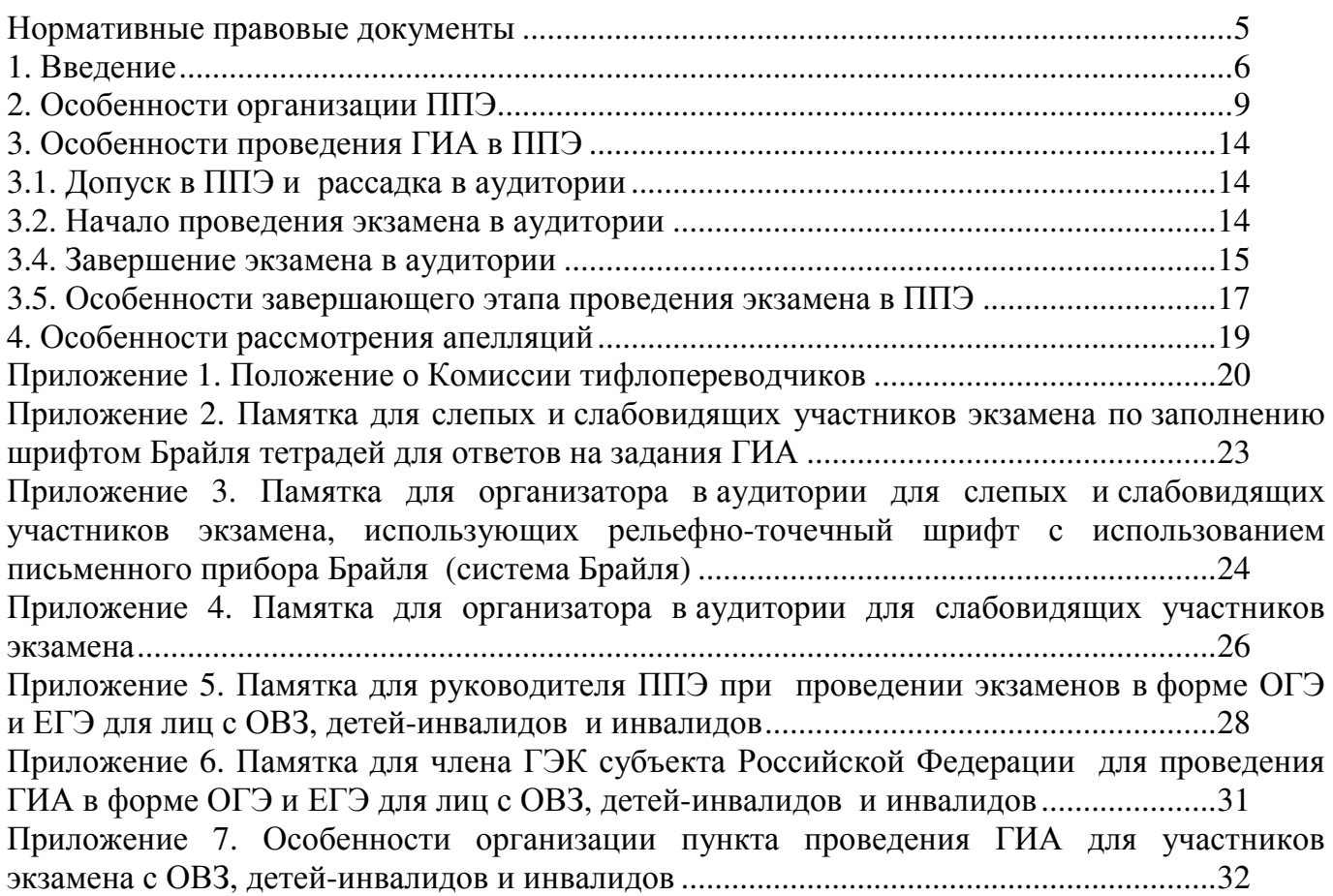

# **Перечень условных обозначений, сокращений и терминов**

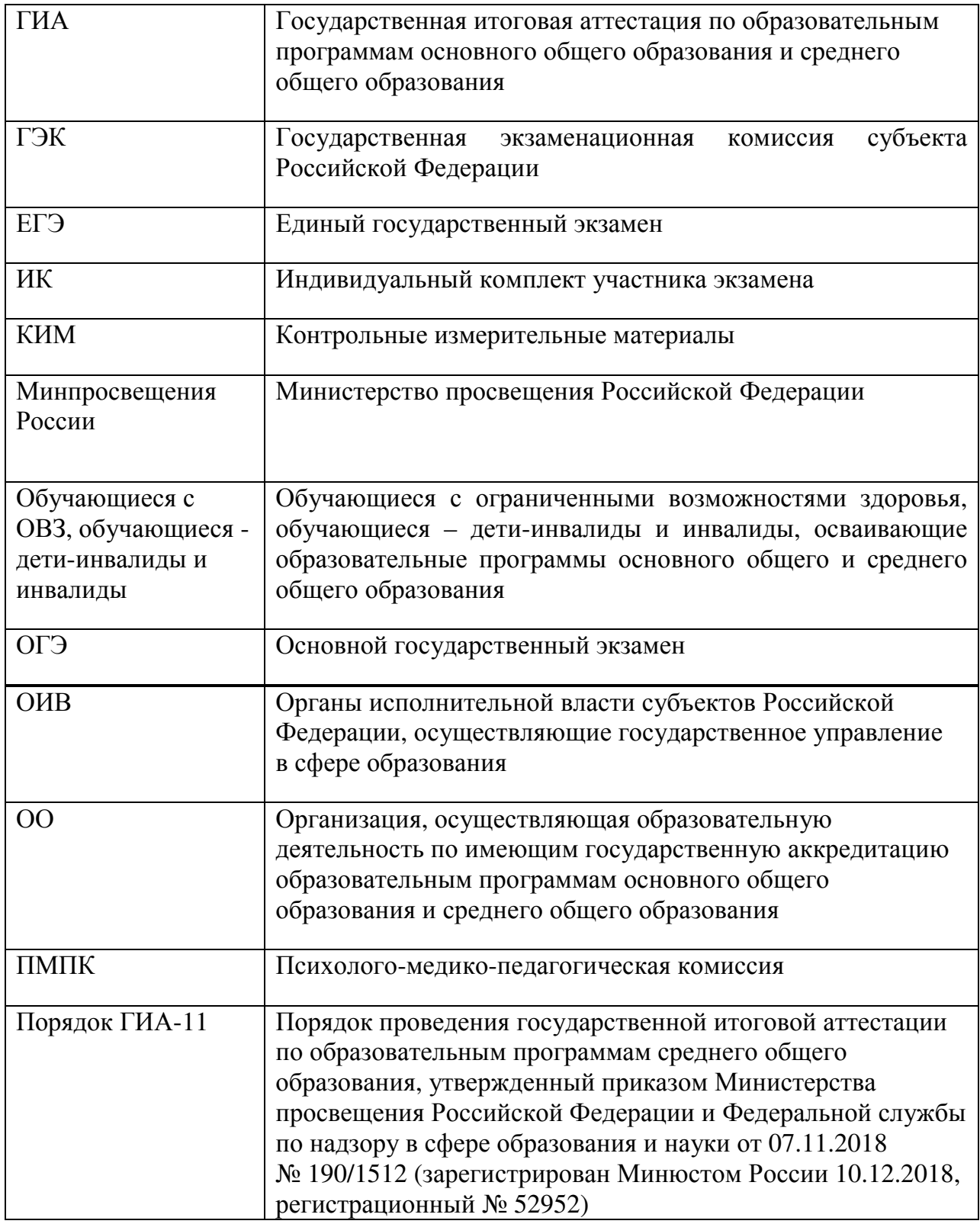

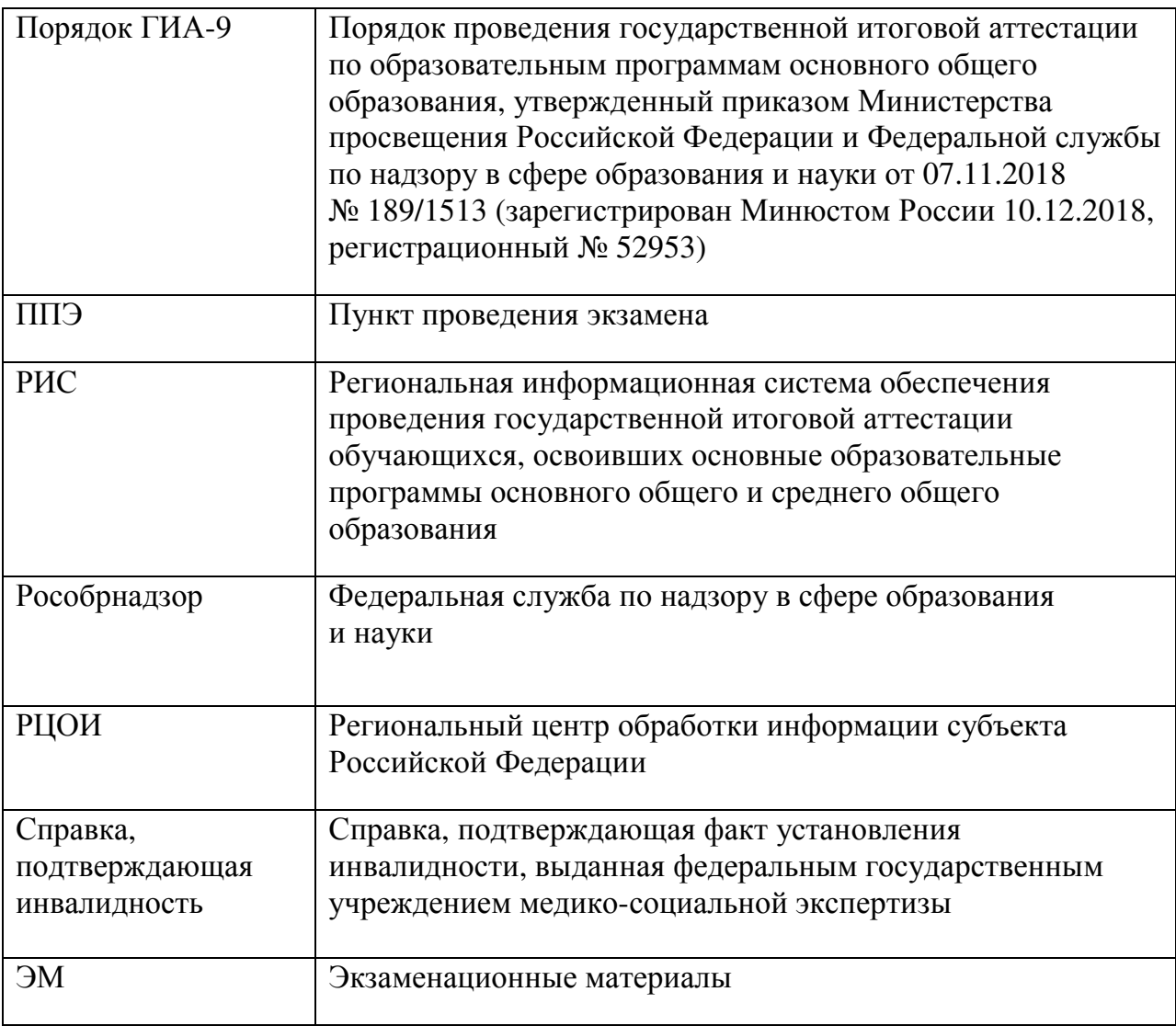

#### **Нормативные правовые документы**

1. Федеральный закон от 29.12.2012 № 273-ФЗ «Об образовании в Российской Федерации»;

2. Приказ Минпросвещения России и Рособрнадзора от 07.11.2018№ 189/1513 «Об утверждении Порядка проведения государственной итоговой аттестации по образовательным программам основного общего образования» (зарегистрирован Минюстом России 10.12.2018, регистрационный № 52953);

3. Приказ Минпросвещения России и Рособрнадзора от 07.11.2018№ 190/1512 «Об утверждении Порядка проведения государственной итоговой аттестации по образовательным программам среднего общего образования» (зарегистрирован Минюстом России 10.12.2018, регистрационный № 52952);

4. Приказ Минобрнауки России от 20.09.2013 № 1082 «Об утверждении Положения о психолого-медико-педагогической комиссии» (зарегистрирован Минюстом России 23.10.2013, регистрационный № 30242)(далее – Положение о ПМПК);

5. Постановление Правительства Российской Федерации от 31 августа 2013 г. № 755 «О федеральной информационной системе обеспечения проведения государственной итоговой аттестации обучающихся, освоивших основные образовательные программы основного общего и среднего общего образования, и приема граждан в образовательные организации для получения среднего профессионального и высшего образования и региональных информационных системах обеспечения проведения государственной итоговой аттестации обучающихся, освоивших основные образовательные программы основного общего и среднего общего образования» (вместе с прилагаемыми Правилами формирования и ведения федеральной информационной системы обеспечения проведения государственной итоговой аттестации обучающихся, освоивших основные образовательные программы основного общего и среднего общего образования, и приема граждан в образовательные организации для получения среднего профессионального и высшего образования и региональных информационных систем обеспечения проведения государственной итоговой аттестации обучающихся, освоивших основные образовательные программы основного общего и среднего общего образования.

6. Приказ Рособрнадзора от 18 июня 2018 г. № 831 «Об утверждении требований к составу и формату сведений, вносимых и передаваемых в процессе репликации в федеральную информационную систему обеспечения проведения государственной итоговой аттестации обучающихся, освоивших основные образовательные программы основного общего и среднего общего образования, и приема граждан в образовательные организации для получения среднего профессионального и высшего образования и региональные информационные системы обеспечения проведения государственной итоговой аттестации обучающихся, освоивших основные образовательные программы основного общего и среднего общего образования, а также к срокам внесения и передачи в процессе репликации сведений в указанные информационные системы» (зарегистрирован Минюстом России 05.10.2018, регистрационный № 52348).

#### **1. Введение**

Настоящие Методические рекомендации разработаныв соответствии с Порядком ГИА-9 и Порядком ГИА-11 в целях разъяснения особенностей организации и проведения ГИА в форме ОГЭ иЕГЭ для участников экзаменовс ОВЗ, детей-инвалидов и инвалидов.

В соответствии с пунктом 44 Порядка ГИА-9 и пунктом 53Порядка ГИА-11для участников экзамена с ОВЗ, участников экзамена-детей-инвалидов и инвалидов, а также лиц, обучающихся по состоянию здоровья на дому,в медицинских организациях, в ОО, в том числе санаторно-курортных, вкоторых проводятся необходимые лечебные, реабилитационные иоздоровительные мероприятия для нуждающихся в длительном лечении, ОИВ, учредители и загранучрежденияорганизуют проведение экзаменовв условиях, учитывающих состояние ихздоровья, особенности психофизического развития.

Для участников экзаменов с ОВЗ **(при предъявлении копии рекомендации ПМПК),** для участниковэкзаменов - детей-инвалидов и инвалидов**(при предъявлении оригинала или заверенной копии справки, подтверждающей инвалидность)** ОИВ, учредители и загранучреждения обеспечивают создание следующих условий проведения экзамена:

1. увеличение продолжительности экзамена по учебному предметуна 1,5 часа (ЕГЭ по иностранным языкам (раздел «Говорение»), ОГЭ по иностранным языкам (раздел «Говорение»)<sup>1</sup> – на 30 минут;

2. организация питания и перерывов для проведения необходимых лечебных и профилактических мероприятий во время проведения экзамена<sup>2</sup>;

3. обеспечениебеспрепятственного доступа в аудитории, туалетные и иные помещения, а также пребыванияучастников экзамена в указанных помещениях (наличие пандусов, поручней, расширенных дверных проемов, лифтов, при отсутствии лифтов аудитория располагается на первом этаже; наличие специальных кресел и других приспособлений).

Участники экзамена претендуют на увеличение продолжительности экзамена на 1,5 часа безотносительно формы получения ими образования (в или вне организаций, осуществляющих образовательную деятельность).

Таким образом, обучающиеся на дому, в медицинских организациях имеют право на увеличение продолжительности экзаменов в случае, если они являются обучающимися с ОВЗ (при предъявлении копии рекомендаций ПМПК и (или) инвалидами (детьмиинвалидами) (при предъявлении оригинала или заверенной копии справки,

 $\overline{a}$ 

<sup>2</sup> Порядок организации питания (место и форма) и перерывов для проведения необходимых лечебных и профилактических мероприятий для обучающихся с ОВЗ, детей-инвалидов, инвалидов определяется ОИВ.

<sup>&</sup>lt;sup>1</sup> В соответствии с пунктом 44 Порядка ГИА-9 участники ГИА с ОВЗ (при предъявлении копии рекомендации ПМПК), участники ГИА – дети-инвалиды и инвалиды (при предъявлении оригинала или заверенной копии справки, подтверждающей инвалидность) имеют право на увеличение продолжительности экзамена по учебному предмету на 1,5 часа.

Вместе с этим, согласно пункту 5.2.2. Методических рекомендаций по подготовке и проведению ГИА по образовательным программам основного общего образования в 2019 году, направленных письмом Рособрнадзора от 29.12.2018 № 10-987, ОИВ, принимают решение о выборе одной из двух схем организации проведения ОГЭ по иностранным языкам для всех участников ГИА-9. В случае выбора 1 схемы (письменная часть и устная часть (раздел «Говорение») проводятся в один день) для участников ГИА с ОВЗ, участников ГИА - детей-инвалидов и инвалидов продолжительность экзамена по иностранным языкам (письменная и устная части) в совокупности увеличивается на 1,5 часа. Если же выбрана 2 схема (проведение письменной части в один день, устной части (раздел «Говорение») - в другой день, предусмотренный единым расписанием ГИА) участникам ГИА с ОВЗ, участникам ГИА - детям-инвалидам и инвалидам предоставляется право на увеличение продолжительности письменной части экзамена по иностранным языкам на 1,5 часа, устной части экзамена по иностранным языкам (раздел «Говорение») - на 30 минут по аналогии с пунктом 53 Порядка ГИА-11.

подтверждающей инвалидность).

Для обучающихся, которые по состоянию здоровья не могут посещать образовательные организации, и обучение которых организовано образовательными организациями на дому или в медицинских организациях, как правило, организуется проведение экзаменов на дому, в медицинской организации.

Для участников экзаменов с ОВЗ **(при предъявлении копии рекомендации ПМПК),** для участников экзаменов - детей-инвалидов и инвалидов **(при предъявлении оригинала или заверенной копии справки, подтверждающей инвалидность, а также копии рекомендаций ПМПК)** ОИВ, учредители и загранучреждения обеспечивают создание следующих **специальных условий** проведения экзамена:

1. присутствие ассистентов, оказывающих указанным лицам необходимую техническую помощь с учетом состояния их здоровья, особенностей психофизического развития и индивидуальных возможностей, помогающих им занять рабочее место, передвигаться, прочитать задание, перенести ответы в экзаменационные листы (бланки) для записи ответов;

2. использование на экзамене необходимых для выполнения заданий технических средств;

3. оборудование аудитории для проведения экзамена звукоусиливающей аппаратурой как коллективного, так и индивидуального пользования (для слабослышащих участников экзамена);

4. привлечение при необходимости ассистента-сурдопереводчика (для глухих и слабослышащих участников экзамена);

5. оформление экзаменационных материалов рельефно-точечным шрифтом Брайля или в виде электронного документа, доступного с помощью компьютера; выполнение письменной экзаменационной работы рельефно-точечным шрифтом Брайля или на компьютере; обеспечение достаточным количеством специальных принадлежностей для оформления ответов рельефно-точечным шрифтом Брайля, компьютером (для слепых участников экзамена);

6. копирование экзаменационных материалов в день проведения экзамена в аудитории в присутствии членов ГЭК в увеличенном размере; обеспечение аудиторий для проведения экзаменов увеличительными устройствами; индивидуальное равномерное освещение не менее 300 люкс (для слабовидящих участников экзамена);

7. выполнение письменной экзаменационной работы на компьютере по желанию.

Статус инвалида (ребенка-инвалида) присваивает федеральное государственное учреждение медико-социальной экспертизы, обучающегося с ОВЗ – ПМПК.Исчерпывающего перечня заболеваний, при наличии которых обучающиеся признаются лицами с ОВЗ, нет. ПМПК принимает решение о выдаче заключения коллегиально с учетом особых образовательных потребностей обучающихся и индивидуальной ситуации развития.

Согласно пункту 3 части 55 Федерального законаот 29.12.2012 № 273-ФЗ «Об образовании в Российской Федерации»лица с ОВЗ принимаются на обучение по адаптированной основной общеобразовательной программе только с согласия родителей (законных представителей) и на основании рекомендаций ПМПК, которые носят для родителей (законных представителей) детей рекомендательный характер в соответствии с пунктом 23 Положения о ПМПК.

Таким образом, категория «обучающийся с ОВЗ» определяется не с точки зрения собственно ограничений по здоровью, а с точки зрения необходимости создания

специальных условий получения образования, исходя из решения коллегиального органа – ПМПК. Не каждому инвалиду (ребенку-инвалиду) требуются создание специальных условий для получения им образования. В таком случае он не обучающийсяс ОВЗ.Вместе с тем один и тот же обучающийся может быть и инвалидом, и лицом с ОВЗ.

Согласно Положению о ПМПК одним из направлений деятельности ПМПК является проведение обследования детей в возрасте от 0 до 18 лет. Вместе с тем, в исключительных случаях руководителем ПМПК может быть принято решение об обследовании на ПМПК обучающегося в возрасте старше 18 лет.

При этом пунктами 4 и 5 Положения о ПМПК установлено, что порядок работы комиссии утверждается ее учредителем –ОИВ (для центральных ПМПК) или органом местного самоуправления в сфере образования (для территориальных ПМПК).

Указанный локальный нормативный акт может устанавливать более широкие возрастные рамки для лиц, желающих пройти обследование на комиссии (например, от 0 до 23 лет, или от 0 до получения лицами общего образования), что не будет являться ухудшением норм, установленных федеральным законодательством.

Таким образом, проведения обследования на ПМПК обучающихся, выпускников 9 и 11 классов, достигших возраста 18 лет, с целью получения ими рекомендаций о создании специальных условий при сдаче экзаменов возможно, в случае издания соответствующего локального нормативного акта, регламентирующего деятельность ПМПК.

Под специальными условиями для получения образования обучающимися с ОВЗ понимаются условия обучения, воспитания и развития таких обучающихся, включающие в себя использование специальных образовательным программ и методов обучения и воспитания, специальных учебников, учебных пособий и дидактических материалов, специальных технических средств обучения коллективного и индивидуального пользования, предоставление услуг ассистента (помощника), оказывающего обучающимся необходимую техническую помощь, проведение групповых и индивидуальных коррекционных занятий, обеспечения доступа в здания организаций, осуществляющих образовательную деятельность, без которых невозможно или затруднено освоение образовательных программ обучающимися с ОВЗ.

Материально-технические условия ППЭ должны обеспечивать всем участникам экзамена с ОВЗ, участникам экзамена - детям-инвалидам и инвалидам их беспрепятственный доступ в аудитории, туалетные и иные помещения, а также их пребывание в указанных помещениях (наличие пандусов, поручней, расширенных дверных проемов, лифтов, при отсутствии лифтов аудитория располагается на первом этаже; наличие специальных кресел и других приспособлений).

**Для слабослышащих участников экзамена** аудитории ППЭ оборудуются звукоусиливающей аппаратурой как коллективного, так и индивидуального пользования.

**Для слабовидящих участников экзамена** освещенность каждого рабочего места в аудитории должна быть индивидуальной равномерной и не менее 300 люкс. Возможно использование индивидуальных светодиодных средств освещения (настольные лампы) с регулировкой освещения в динамическом диапазоне до 600 люкс, но не менее 300 люкс при отсутствии динамической регулировки.

**Для слепых участников экзамена**аудитории ППЭ обеспечиваютсядостаточным количеством специальных принадлежностей для оформления ответов рельефно-точечным шрифтом Брайля, компьютером.

В случае проведения в один день двух экзаменов по учебным предметам в соответствии с единым расписаниемГИА допускается рассадка в отдельную аудиторию участников экзаменане более чем по двум разнымучебным предметам (за исключением экзамена по иностранным языкам),при этом количество участников экзамена не должно превышать 5 человек по каждому учебному предмету.

Во время экзамена в ППЭ могут присутствовать ассистенты<sup>3</sup>, которые оказывают участникам экзамена с ОВЗ, детям-инвалидам и инвалидам необходимую техническую помощь с учетом состояния их здоровья, особенностей психофизического развития и индивидуальных особенностей:

обеспечивают сопровождение участникаэкзамена с ОВЗ, ребенка-инвалида и инвалидав образовательную организацию, на базе которой организован ППЭ;

оказывают техническую помощь в части передвижения по ППЭ, ориентации(в том числе помогают им занять рабочее место в аудитории) и получении информации (не относящейся к содержанию и выполнению заданий экзаменационной работы);

оказывают техническую помощь в обеспечении коммуникации (с сотрудниками ППЭ), в том числе с использованием коммуникативных устройств, средств альтернативной коммуникации (за исключением средств связи, фото-, аудио- и видеоаппаратуры);

оказывают помощь в использовании технических средств, необходимых для выполнения заданий, технических средств (изделий) реабилитации и обучения;

оказывают помощь в ведении записей, чтении заданий (оказывают помощь в фиксации положения тела, ручки в кисти руки; помогают при оформлении регистрационных полей бланков экзаменационной работы; переносят ответы в экзаменационные бланки),приведении в порядок рабочего места и подготовке необходимых принадлежностей;удержании КИМ в вертикальном положении, фиксации строки/абзаца (для участников экзамена с нарушением опорно-двигательного аппарата);

оказывают техническую помощь при выполненииписьменной экзаменационной работы на компьютере (настройки на экране; изменение (увеличение) шрифта; расположение экзаменационного материала на экране компьютера с учетом особенностей зрения и др.);

 $\overline{a}$ 

 $^3$ Списки ассистентов утверждаются ОИВ по согласованию с ГЭК.

вызывают медперсонал (при необходимости).

В качестве ассистентов привлекаются лица, прошедшие соответствующую подготовку.

Ассистентом может быть определен работник образовательной организации, социальный работник, а также в исключительных случаях - родитель (законный представитель) участника экзамена.Данные об ассистентах вносятся в РИС. Указанные лица распределяются в ППЭ, в который пребывают не ранее 09.00 по местному времени.

Не допускается привлекать в качестве ассистентов:

специалистов по соответствующему учебному предмету при проведении экзамена по данномуучебному предмету;

педагогических работников, являющихся учителями обучающихся, сдающих экзамен в данном ППЭ (за исключением ППЭ, организованных в труднодоступных и отдаленных местностях, в образовательных организациях за пределами территории Российской Федерации, загранучреждениях, в учреждениях уголовно-исполнительной системы).

В аудитории должны быть предусмотрены места для ассистентов.

Экзаменыдля обучающихсяс ОВЗ, детей-инвалидов и инвалидов могут быть организованы в ОО, в которых может быть назначена отдельная аудитория 4 (аудитории),а также вмедицинской организации, в которой обучающийся находится на длительном лечении, и на дому<sup>5</sup>.

Непосредственно в аудитории проведения экзамена должно быть организовано видеонаблюдение без возможности трансляции видеозаписи в информационнокоммуникационную сеть «Интернет» (в режиме «офлайн»)<sup>6</sup>.

В отдельной аудитории могут находиться участники экзаменаразличныхнозологических групп. При этом рекомендуется формировать отдельные аудитории для следующих участников экзамена с ОВЗ, детей-инвалидов и инвалидов:

1. слепых, поздноослепших, слабовидящих;

2. глухих, позднооглохших;

3. слабослышащих;

 $\overline{a}$ 

- 4. с тяжелыми нарушениями речи;
- 5. с нарушениями опорно-двигательного аппарата;
- 6. с задержкой психического развития;
- 7. с расстройствами аутистического спектра;

8. иныхкатегорийучастниковэкзамена, которым требуется создание специальных условий.

В одной аудитории могут находиться слабослышащие участникиэкзамена и участникиэкзамена с тяжелыми нарушениями речи.

Количество рабочих мест в каждой аудитории для участников экзаменас ОВЗ, детейинвалидов и инвалидовопределяется в зависимости от нозологической группы, используемых ими технических средств (рекомендации по количеству участниковэкзамена

<sup>4</sup> При проведении рассадки в РЦОИ отдельная аудитория назначается лицам, которые по решению ГЭК на основании их заявлений и прилагаемых документов, предусмотренных Порядками ГИА-9 и ГИА-11, получают статус «участник ГИА с ОВЗ».

 $5B$ озможно создание отдельных «опорных» ППЭ с оптимальными условиями проведения экзамена для участников экзамена с ОВЗ, детей-инвалидов и инвалидов по определенным нозологическим группам или ограничений по здоровью, оборудованных соответствующими специальными техническими средствами.

<sup>6</sup> Аудитории оборудуются средствами видеонаблюдения без трансляции проведения экзаменов в сети «Интернет» по согласованию с Рособрнадзором. Информацию о количестве и характеристике таких аудиторий ОИВ направляет в Рособрнадзор для последующего согласования.

с ОВЗ, детей-инвалидов и инвалидов в одной аудитории представлено в приложении 7 настоящих Методических рекомендаций).

#### **Руководитель ППЭ должен:**

#### *Для слепых участников экзамена:*

совместно с руководителем ОО,набазе которойорганизован ППЭ, подготовить в необходимом количестве листы бумаги для черновиков(со штампом ОО, на базе которой организован ППЭ) из расчета по десять листовдля письма по системе Брайля на каждого участника экзамена;

подготовитьв необходимом количестве памятки для слепых участников экзаменапо заполнению тетрадей для ответов на задания ГИА (Приложение 2);

подготовить помещение для работы комиссии тифлопереводчиков (в случае если перенос ответов слепых участников экзаменана бланки ГИА осуществляется в ППЭ)<sup>7</sup>.

#### *Для слабовидящих участников экзамена:*

для участников ОГЭ – в случае масштабирования КИМ и бланков подготовить в необходимом количестве пакеты размером формата А3;

для участников ЕГЭ – в случае масштабирования КИМ, бланков регистрации и бланков ответов № 1 подготовить в необходимом количестве пакеты размером формата А3 и форму ППЭ-11 для наклеивания на пакеты;

подготовить в необходимом количестве в аудитории увеличительные средства для масштабирования КИМ, бланков до формата А3;

В случае отсутствия увеличительных средств – выдать увеличительноеустройство – лупу.

*Примечание.* Допускается не масштабировать бланки регистрациипри заполнении указанных бланков ассистентами.

Также допускается использование масштабированного варианта КИМ ОГЭ на формате А4 с размером шрифта не менее 18 Bold (полужирный) и отдельным масштабированием картинок и схем, представленных в КИМ ОГЭ, размерами не менее половины А4 (пропорционально размерам исходных изображений картинок и схем КИМ ОГЭ).Шрифт, используемый вКИМОГЭ для слабовидящих детей, должен быть без засечек (Arial /Verdana).

При наличии соответствующих рекомендацийПМПК допускается использованиеспециальных технических средств, в том числе электронного увеличительного устройства.

В ППЭ, где проводится экзамен для слепых и слабовидящих и где осуществляет свою работу комиссия тифлопереводчиков, количество членов ГЭК должно быть увеличено для обеспечения контроля за переносом ассистентом ответов слабовидящих и слепых участников экзаменаиз специально предусмотренных тетрадей и бланков увеличенного размера в стандартные бланки.

#### *Для глухих и слабослышащих участников экзамена:*

 $\overline{a}$ 

подготовить в необходимом количестве правила по заполнению бланков ГИА;

оборудовать аудитории звукоусиливающей аппаратурой как коллективного, так и индивидуального пользования.

При проведении ОГЭ по иностранным языкам (раздел «Аудирование») предоставить

 $7B$ озможна организация работы тифлопереводчиков в той же аудитории, где проводился экзамен, в присутствии члена ГЭК после окончания экзамена. Работа тифлопереводчиков в аудитории осуществляется под видеонаблюдением.

участникам экзамена задания раздела на бумажном носителе для выполнения заданий (учесть при разработке КИМ ОГЭ).

При проведении ЕГЭ по иностранным языкам (раздел «Аудирование») ОИВ необходимо заблаговременно обратиться в Рособрнадзор для разработки схемы передачи заданий раздела «Аудирование» на бумажных носителях.

#### *Для участников экзамена с нарушениями опорно-двигательного аппарата:*

обеспечить беспрепятственный доступ в аудитории, в том числе учитывать необходимость увеличения расстояния между рабочими столами (партами) для передвижения инвалидных колясок;

в случае выполнения участником экзамена письменной экзаменационной работы на компьютере: совместно с техническим специалистом осуществить контроль готовности рабочего места, оборудованного компьютером (компьютерная мышь (ножная мышь, роллер, джойстик, головная мышь и др.), диагональ монитора не менее 19 дюймов, клавиатура с увеличенным размером клавишили виртуальная клавиатура, с возможностью подключения специальных настроек: увеличение курсора, замедление скорости перемещения курсора, включение опции увеличения области просмотра и др.).

*Основанием для организации экзамена на дому, в медицинской организации являются заключение медицинской организации и рекомендации ПМПК.*В этом случае организуетсяППЭ по месту жительства участника экзамена, по месту нахождения медицинской организации.

Во время проведения экзамена на дому, в медицинской организации присутствуют руководитель ППЭ, организаторы, член ГЭК. Для участника ГИА необходимо организовать рабочее место (с учетом состояния его здоровья), а также рабочие места для всех работников указанного ППЭ.

При организации ППЭ на дому, в медицинской организации в целях оптимизации условий проведения ГИА допускается совмещение отдельных полномочий и обязанностей лицами, привлекаемыми к проведению ГИА на дому, в медицинской организации по согласованию с ГЭК. При совмещении отдельных полномочий и обязанностей лицами, привлекаемыми к проведению ГИА на дому, в медицинской организации в ППЭ на дому, в медицинской организации могут присутствовать: член ГЭК, который может выполнять функционал руководителя ППЭ, организатор, который может одновременно выполнять функции технического специалиста, а также ассистент (при необходимости).Лица, привлекаемые к проведению ГИА в ППЭ на дому, в медицинской организации прибывают в указанный ППЭ не ранее 09.00 по местному времени.

**В случае выполнения письменной экзаменационной работы на компьютере** руководителю ППЭ совместно с техническим специалистом рекомендуется произвести контроль готовности рабочего места, оборудованного компьютером (компьютерная мышь (ножная мышь, роллер, джойстик, головная мышь и др.), диагональ монитора не менее 19 дюймов, клавиатура с увеличенным размером клавиш или виртуальная клавиатура, с возможностью подключения специальных настроек: увеличение курсора, замедление скорости перемещения курсора, включение опции увеличения области просмотра и др.).

**В случае проведения ОГЭ (ЕГЭ) по иностранным языкам (раздел «Говорение»)**  в ППЭ на дому, в медицинской организациипо согласованию с ГЭК организуется только одна аудитория, которая является аудиторией подготовки и аудиторией проведения одновременно.

В случае проведения ЕГЭ по иностранным языкам (раздел «Говорение»), так как указанный экзамен является высокотехнологичным и предполагает обязательное

использование компьютерной техники со специализированным программным обеспечением для демонстрации КИМ и записи ответов участника экзамена, в ППЭ на дому, в медицинской организации необходимо обеспечить указанный ППЭ следующим минимальным набором оборудования:

компьютером (ноутбуком), имеющим выход в сеть «Интернет», с установленным программным обеспечением «Станция авторизации»;

компьютером (ноутбуком) с установленным программным обеспечением «Станция записи ответов» и «Станция печати» и подключенным к нему лазерным принтером.

Для данного ППЭ необходимо будет провести процедуры технической подготовки и контроля технической готовности в установленные сроки. Указанные процедуры допустимо провести по месту расположения той организации, которой принадлежит используемая техника.

В качестве канала доступа к сети «Интернет» рекомендуется использовать USBмодем.

Схема передачи ЭМ в РЦОИ определяется ОИВ: допустимо оснащение ППЭ оборудованием для сканирования ЭМ и передача их по сети «Интернет» или доставка ЭМ членом ГЭК в РЦОИ в день экзамена. Количественный состав работников ППЭ для проведения ЕГЭ по иностранному языку (раздел «Говорение») в ППЭ на дому, в медицинской организации и потребность в резервном оборудовании ОИВ также определяет самостоятельно.

## **3. Особенности проведения ГИА в ППЭ**

## **3.1. Допуск в ППЭ и рассадка в аудитории**

Руководитель ППЭ не ранее 08.15 по местному времени проводит инструктаж по процедуре проведения экзамена с работниками ППЭ, на котором выдает организаторам стандартные формы, в том числес указанием ассистентов (на ЕГЭ – форма ППЭ-07).

При организации ППЭ на дому, в медицинской организациине позднее чем за 15 минут до экзамена руководитель ППЭ выдаеторганизаторам стандартные формы, в том числес указанием ассистентов (на ЕГЭ – форма ППЭ-07).

При входе ассистентов в ППЭ сотрудники, осуществляющие охрану правопорядка, и (или) сотрудники органов внутренних дел (полиции) совместно с организаторами осуществляют проверку документов, удостоверяющих личность, устанавливают соответствие личности представленным документам, осуществляют проверку наличия ассистентов в списках распределения в данный ППЭ.

Организатор при входе ассистентов в аудиторию должен проверитьдокументы, удостоверяющие их личность,а также указать ассистенту место в аудитории.

Участники экзаменамогут взять с собой на отведенное место в аудитории медицинские приборы и препараты, показанные для оказания экстренной медицинской помощи, а также необходимое техническое оборудование для выполнения заданий (брайлевский прибор и грифель, брайлевская печатная машинка, лупа или иное увеличительное устройство, специальные чертежные инструменты и др.)

#### **3.2. Начало проведения экзамена в аудитории**

Не позднее 09.45 по местному времени ответственный организаторв аудитории получает у руководителя ППЭ ЭМ.

**При проведении ОГЭдля слабовидящих** в аудитории после вскрытия ИК КИМ, бланки масштабируются до формата А3. Рекомендуется осуществлятьмасштабирование ЭМнепосредственно в аудитории.Масштабирование производитсяпод контролем члена ГЭК и общественныхнаблюдателей(при наличии) не ранее10.00по местному времени. При этом по окончании масштабирования каждого ИКв пакет формата А3<sup>8</sup> складываются и запечатываются следующие материалы:

КИМ стандартного размера;

КИМ масштабированный;

бланки стандартного размера;

бланк ответов, увеличенный до формата А3.

Слабовидящие участникиэкзаменамогут работать со стандартными или с масштабированными КИМ, бланками ответов,в том числе с дополнительными бланками ответов (по своему выбору).

**При проведении ЕГЭ для слабовидящих в аудитории** печать ЭМ стандартных размеров (при использовании технологии печати полного комплекта ЭМ) и масштабирование ЭМ осуществляется в аудитории проведения экзамена не ранее 10.00 по местному времени.

Слабовидящие участникиэкзамена могут работать со стандартными или масштабированными КИМ, бланками регистрации, бланками ответов, в том числе с дополнительными бланками ответов (по своему выбору).

В случае нахождения в аудитории вместе со слабовидящими участниками экзамена других участников экзамена с ОВЗ, детей-инвалидов и инвалидов экзамен начинается для

в<br><sup>8</sup> Здесь и далее см. примечание на стр.9

всех присутствующих в аудитории единовременно после увеличения ЭМ для слабовидящих.

Глухим, позднооглохшим и слабослышащим участникам экзамена выдаются правила по заполнению бланков ГИА.

При проведении ОГЭ по иностранным языкам (раздел «Аудирование») предоставить участникам экзамена задания раздела на бумажном носителе для выполнения заданий (учесть при разработке КИМ ОГЭ).

При проведении ЕГЭ по иностранным языкам (раздел «Аудирование») ОИВ необходимо заблаговременно обратиться в Рособрнадзор для разработки схемы передачи заданий раздела «Аудирование» на бумажных носителях.

#### **3.3. Проведение экзамена в аудитории**

## **ОГЭ и ЕГЭ**

Продолжительность экзамена для участников экзамена с ОВЗ, детей-инвалидов и инвалидов увеличивается на 1,5 часа (раздел «Говорение» по иностранным языкам – на 30 минут<sup>9</sup>). Если участник экзамена выполнил работу ранее установленного срока, то организаторы принимают ЭМ до окончания экзамена. При этом участники экзамена могут покинуть аудиторию и ППЭ.

Во время проведения экзамена для участников экзамена с ОВЗ, детей-инвалидов и инвалидов в аудиториях организуется питание и перерывы для проведения необходимых лечебных и профилактических мероприятий.

Участники экзамена,которые не имеют возможность писать самостоятельно и которые могут выполнять работу только на компьютере, вправе использовать компьютер без выхода в сеть «Интернет» и не содержащий информации по сдаваемому учебному предмету.

Перенос ответов участника экзаменас компьютера в стандартные бланки ответов осуществляется ассистентом в присутствии общественного наблюдателя (при наличии) и члена ГЭ $K^{10}$ .

Допускается использование компьютерабез выходав сеть «Интернет» (со средством индивидуального прослушивания (наушниками), оснащенного специализированным программным обеспечением (например, экранной лупой).

#### **3.4. Завершение экзамена в аудитории**

 $\overline{a}$ 

#### *Для слабовидящих участников экзамена:*

В случае использования масштабированных доформата А3 бланков регистрации и бланков ответов ассистенты в присутствии участников экзамена собирают только КИМ (стандартного размера и масштабированного размера) и листы бумаги для черновиков. КИМ (стандартного размера и масштабированного размера) и листы бумаги для черновиковзапечатываются в возвратные доставочные пакеты. Бланки ответов остаются на рабочих местах участников экзамена.

Для переноса ответов слабовидящих участников экзаменас масштабированных бланков на бланки стандартного размера рекомендуется назначать специально обученных ассистентов, по возможности, изчисла тифлопереводчиков.

В присутствии общественных наблюдателей (при наличии) и члена ГЭК ассистенты

<sup>&</sup>lt;sup>9</sup>Припроведение ОГЭ по иностранным языкам (раздел «Говорение») см. примечание 1 к настоящим Методическим рекомендациям.

<sup>&</sup>lt;sup>10</sup>При переносе ответов в бланки ответов ассистент пишет «Копия верна» на указанных бланках и ставит свою подпись.

переносят ответы на задания экзаменационной работы участников экзамена с масштабированных бланков ответов и бланков регистрации на стандартные бланки ответов и бланки регистрации в полном соответствии с ответами участниковэкзамена. Организаторы должны следить за сохранением комплектации выданныхЭМ. При нарушении комплектации ИК проверка работ участниковэкзаменане представляетсявозможной.

При переносе ответов на бланки стандартного размера в поле «Подпись участника» ассистент пишет «Копия верна» и ставит свою подпись.

По окончании переноса ответов слабовидящих участников экзамена на бланки стандартного размера организатор формирует материалы по следующим категориям:

бланки регистрации (стандартные) – для участников экзамена (ЕГЭ);

бланки регистрации (масштабированные) – для участников экзамена (ЕГЭ);

бланки ответов № 1 (стандартные);

бланки ответов № 1 (масштабированные);

бланки ответов № 2, в том числе дополнительные бланки ответов  $N_2$  2.

Бланки стандартного размера запечатываются в стандартные возвратные доставочные пакеты, масштабированные бланки регистрации и бланки ответов №1 запечатываются в пакеты формата А3.

#### *Для слепых участников экзамена:*

По истечении времени, отведенного на проведение экзамена, ответственный организатор должен объявить, что экзамен окончен, и участники экзаменас помощью ассистентов должны сложить тетради для ответов в конверт ИК, а КИМ и листы бумаги для черновиковположить на край рабочего стола.

Организаторы в аудитории самостоятельно собираюту участников экзаменаЭМ (конверты с тетрадями, бланками регистрации, бланками ответов, листы бумаги для черновиков), фиксируют на конверте количество сданных участником экзаменатетрадей, листов бумаги для черновиков, бланков, дополнительных бланков, ставят свою подпись.

*Примечание.* В случае принятия решения ГЭК об организации работы тифлопереводчиков в аудитории проведения экзамена после его окончания член ГЭК приглашает комиссию тифлопереводчиков для работы по переводу. Тифлопереводчики работаютв присутствии члена ГЭК и организаторов. Во время работы тифлопереводчиков осуществляется видеозапись. После выполнения работы тифлопереводчиков организаторы собирают со столов участников экзамена ЭМ (конверты с тетрадями, бланки регистрации, бланки ответов, КИМ, листы бумаги для черновиков).

По итогам сбора ЭМ у участников экзаменаорганизатор формирует материалы по следующим категориям:

конверты ИК, в которых находятся тетради для ответов на задания ГИА, бланки регистрации, бланки ответов;

листы бумаги для черновиков;

КИМ.

 $\overline{a}$ 

Организатор должен пересчитать конверты ИК и запечатать их в пакет<sup>11</sup>. Тетради для записи ответов и бланки ГИА слепых участников экзамена могут быть упакованы в один пакет из аудитории.

В случае если ЭМ не помещаются в один пакет, допускается упаковка тетрадей и бланков каждого участникаэкзамена в пакеты по отдельности.

Организатор заполняет информацию на возвратном доставочном пакете, в котором отмечает информацию о регионе, ППЭ, аудитории, учебном предмете, количестве

 $^{11}$  Присутствие иных лиц в аудитории, в том числе участников экзамена, не требуется.

конвертов ИК в пакете, ответственном организаторе в аудитории.

#### *Для участников экзамена, выполняющих работу с использованием компьютера или специального ПО(см. приложение 7):*

В случае использования компьютера или специального ПОорганизаторы в присутствии участников экзамена распечатывают ответы участниковэкзамена с компьютера, ставят отметку на распечатанных бланках о количестве распечатанных листов.

Распечатанные листы упаковываются в отдельный пакет.

В случае отсутствия специального ПОассистент протоколирует ответы участника экзамена в бланки ответов в присутствии члена ГЭК.

В присутствии общественных наблюдателей (при наличии) и члена ГЭК ассистенты переносят в полном соответствии ответы участников экзамена на стандартные бланки ответов.

При переносе ответов на бланки стандартного размера в поле «Подпись участника» ассистент пишет «Копия верна» и ставит свою подпись.

По окончании переноса ответов участников экзамена на бланки стандартного размера организатор формирует материалы по следующим категориям:

бланки регистрации;

бланки ответов № 1;

бланки ответов № 2, в том числе дополнительные бланки ответов  $N_2$ 2;

распечатанные с компьютера ответыучастниковэкзамена.

#### **3.5. Особенности завершающего этапа проведения экзамена в ППЭ**

#### **Передача ЭМ руководителем ППЭ после проведения экзамена**

Руководитель ППЭ в присутствии члена ГЭК обязан по окончании экзамена получить от всех ответственных организаторов по аудиториям и пересчитать:

*Из аудитории для слепых участников экзамена 12 :* 

конверты ИК, в которых находятся:

тетради для ответов на задания ГИА,

бланки регистрации,

бланки ответов № 1,

бланки ответов № 2 для передачи их в комиссию тифлопереводчиков, в специально выделенное и оборудованное для этих целей помещение на базе ППЭ, РЦОИ (в соответствии с организационно-технологической схемой проведения ГИА, принятой в субъекте Российской Федерации);

КИМ;

 $\overline{a}$ 

листы бумаги для черновиков.

#### *Из аудитории для слабовидящих участников экзамена:*

запечатанные возвратные доставочные пакеты с бланками регистрации (масштабированными - в конверте формата А3; стандартными - в стандартном возвратном доставочном пакете);

бланками ответов № 1 (масштабированными - в конверте формата А3;стандартными в стандартном возвратном доставочном пакете) и бланками ответов № 2 (включая дополнительные бланки ответов № 2);

запечатанные пакеты с использованными КИМ (стандартными и увеличенными в конверте формата А3);

листы бумаги для черновиков.

 $^{12}$  Без использования технологии печати полного комплекта ЭМ

#### *Из аудитории для участников экзамена, выполнявших работу с использованием компьютера или специального ПО***:**

конверты ИК, в которых находятся:

распечатанные с компьютера ответыучастниковэкзаменана задания ГИА,

бланки регистрации;

бланки ответов № 1,

бланки ответов № 2;

КИМ.

В случае организации переноса ответов слепых участников экзаменана бланки в ППЭ по окончании экзамена тетради с ответами слепых участников экзаменапередаются в аудитории, в которых работает комиссия тифлопереводчиков. Также в комиссию передаются памяткипозаполнению регистрационных полей.

Комиссия тифлопереводчиков организует работу в соответствии с Положением о комиссии тифлопереводчиков (Приложение 1).

В аудиториях, оборудованных средствами видеонаблюдения, в которых работает комиссия тифлопереводчиков, в течение всего времени работы комиссии должны находиться член ГЭК иобщественный наблюдатель (при наличии).

В случае проведения ГИА для участников экзаменас ОВЗ, участников экзамена – детей-инвалидов и инвалидов в отдельнойаудитории ППЭ по окончании экзамена руководитель ППЭ передает члену ГЭК материалы ГИА в аудитории для участников экзаменас ОВЗ, участников экзамена – детей-инвалидов и инвалидов (отдельно от материалов, сданных из ППЭ по окончании экзамена для основной части участников экзамена). Доставка ЭМ из ППЭ в РЦОИ производится членом ГЭК незамедлительно по окончании процедуры сбора и оформления документов экзамена для участников экзаменас ОВЗ, детей-инвалидов и инвалидов, если в ППЭ не проводится сканирование ЭМ.

При проведении в ППЭ сканирования ЭМданные материалы из специальной аудитории сканируются отдельно и передаются в РЦОИ отдельным пакетом. Хранение и передача ЭМ осуществляется в общем порядке.

#### **4. Особенности рассмотрения апелляций**

Для рассмотрения апелляций участников экзаменас ОВЗ, участников экзамена – детей-инвалидов и инвалидовконфликтная комиссия вправе привлекать к своей работе тифлопереводчиков (для рассмотрения апелляций слепых участников экзамена), сурдопереводчиков (для рассмотрения апелляций глухих участников экзамена).

Вместе с участником экзаменас ОВЗ, ребенком-инвалидом, инвалидом на рассмотрении его апелляции, помимо родителей (законных представителей), может присутствовать ассистент.

В случае обнаруженияконфликтной комиссией ошибок в переносе ответов слепых или слабовидящих участников экзаменана бланки ГИА, ошибок в переносе ответовучастников экзамена, выполнявших письменную экзаменационную работу на компьютере, с компьютера на бланки ГИА конфликтная комиссия учитывает данные ошибки в качестветехническойошибки. Экзаменационные работы таких участников экзаменапроходят повторную обработку (включая перенос на бланки ГИА стандартного размера) и, при необходимости, повторную проверку экспертами предметной комиссии по соответствующему учебному предмету.

## **Приложение 1. Положение о Комиссии тифлопереводчиков**

#### *1. Общие положения*

Настоящее положение определяет цели, состав и структуру комиссии тифлопереводчиков (далее – Комиссия), создаваемой в целях организации проведения государственной итоговой аттестации по образовательным программам основного общего и среднего общего образования в форме основного государственного экзамена и единого государственного экзамена (далее – ГИА) для слепых участников экзаменов, ее полномочия и функции, права, обязанности и ответственность ее членов, а также порядок организации работы.

Координацию деятельности Комиссии осуществляет государственная экзаменационная комиссия субъекта Российской Федерации (далее – ГЭК). ГЭК организует работу Комиссии совместно с региональным центром обработки информации (РЦОИ) и пунктами проведения экзамена (ППЭ).

#### 2. *Структура и состав Комиссии*

В состав Комиссии входит председатель Комиссии, заместитель председателя и тифлопереводчики.

Численный состав Комиссии определяется исходя из количества слепых участников экзамена(в соотношении один тифлопереводчик на две экзаменационные работы<sup>13</sup>). В комиссию в качестве тифлопереводчиков включаются педагогические работники организаций, осуществляющих образовательную деятельность, свободно владеющие техникой перевода рельефно-точечного шрифта Брайля на плоскопечатный вариант.

Состав Комиссии утверждается ОИВ по согласованию с ГЭК.

*3. Полномочия, функции и организация работы Комиссии* 

Комиссия создается в целях организации и осуществления перевода экзаменационных работ слепых участников экзамена с рельефно-точечного шрифта на плоскопечатный шрифт для последующей обработки в соответствии с ПорядкомГИА-11и Порядком ГИА-9.

Комиссия размещается в специально выделенном и оборудованном для этих целей помещении на базе ППЭ (в том числе непосредственно в аудитории, в которой проводился экзамен) или РЦОИ (в соответствии с организационно-технологической схемой проведения ГИА, принятой в субъекте Российской Федерации). Помещения, выделенные для работы Комиссии, должны ограничивать доступ посторонних лиц и обеспечивать соблюдение режима информационной безопасности и надлежащих условий хранения документации, а также должны быть оснащены средствами видеонаблюдения.

По окончании экзамена в ППЭ член ГЭК передает пакет с конвертами ИК, в которых находятся: тетрадь для ответов на задания КИМ, бланки регистрации, бланки ответов, дополнительные бланкиответов (при наличии), листы бумаги для черновиков, использованные участниками экзамена,и памятки с кодировками председателю Комиссии.

Комиссия вправе принимать по согласованию с ГЭК решения по организации работы Комиссиив случае возникновения форс-мажорных ситуаций и иных непредвиденных обстоятельств, препятствующих продолжению работы Комиссии.

*4. Функции, права и обязанности председателя Комиссии*

Комиссию возглавляет председатель, который организует ее работу и несет ответственность за своевременный и точный перевод ответов участников экзаменана бланки ЕГЭ и ОГЭ.

Председатель Комиссиив рамках своей компетенции подчиняется председателю и заместителю председателя ГЭК.

 $\overline{a}$ 

 $^{13}$  Допускается соотношение: два тифлопереводчика на одну экзаменационную работу.

Функции председателя Комиссии:

подбор кандидатур и представление состава тифлопереводчиков на согласование ГЭК;

распределение работ между тифлопереводчиками;

обеспечение своевременного и точного перевода;

обеспечение режима хранения и информационной безопасности при переводе работ, передача оригинальных экзаменационных работ и переведенных на бланки ГИАруководителю ППЭ (в случае, если Комиссия работает в ППЭ);

информирование ГЭК о ходе перевода экзаменационных работ и возникновении проблемных ситуаций.

Председатель Комиссии вправе:

давать указания тифлопереводчикам в рамках своих полномочий;

отстранять по согласованию с ГЭК тифлопереводчиков от участия в работе Комиссии в случае возникновения конфликтных ситуаций;

принимать по согласованию с ГЭК решения по организации работы Комиссиив случае возникновения форс-мажорных ситуаций и иных непредвиденных обстоятельств, препятствующих продолжению работы Комиссии;

Председатель Комиссии обязан:

выполнять возложенные на него функции в соответствии с настоящим Положением;

соблюдать требования законодательных и иных нормативных правовых документов, регламентирующих порядок проведения ГИА;

обеспечить соблюдение конфиденциальности и режима информационной безопасности при переводе, храненииэкзаменационных работ;

своевременно информировать ГЭК о возникающих проблемах и трудностях, которые могут привести к нарушению сроков перевода.

Заместитель председателя комиссии выполняет функции председателя Комиссии в случае его отсутствия.

Тифлопереводчикобязан:

заполнить регистрационные поля бланков в соответствии с памяткой, кодировками и личными данными участников экзамена;

переносить текст, записанный слепым участником экзаменав тетрадях для ответов на задания ГИА по системе Брайля, в бланк регистрации, бланки ответов плоскопечатным шрифтом, точно скопировав авторскую орфографию, пунктуацию и стилистику;

учитывать, что участники экзаменазаписывают ответы, располагая каждый ответ на отдельной строке. Строка-ответ содержит номер задания и номер ответа. При необходимости неверный ответ закалывается шестью точками. В качестве правильного ответа засчитывается последний ответ в строке. В случае повторного ответа на задание засчитывается последний ответ. Сочинение записывается, начиная с новой страницы тетради для ответов;

при нехватке места на бланке ответов обратиться к председателю Комиссии за дополнительным бланком ответа № 2. Председатель выдает дополнительный бланк ответов № 2, фиксируя номер выданного дополнительного бланка ответов № 2 в протоколе использования дополнительных бланков ответов № 2 в аудитории. При этом в поле «Дополнительный бланк ответов № 2» основного бланка председатель Комиссии вписывает номер выдаваемого дополнительного бланка ответов  $N_2$ ?

в случае привлечения для переноса ответов слабовидящих участников экзаменана бланки стандартного размера также переносить ответы и регистрационные данные, точно скопировав авторскую орфографию, пунктуацию и стилистику;

соблюдать конфиденциальность и установленный порядок обеспечения информационной безопасности;

профессионально выполнять возложенные на него функции;

соблюдать этические и моральные нормы;

информировать председателя Комиссии о проблемах, возникающихпри переводе.

Тифлопереводчик может быть исключен из состава Комиссиив случаях:

предоставления о себе недостоверных сведений;

утери подотчетных документов;

дополнения ответов участника экзамена информацией, которая может явиться причиной искажения результатов экзаменационной работы;

неисполнения или ненадлежащего исполнения возложенных на него обязанностей;

возникновения конфликта интересов (наличие близких родственников, которые участвуют в ГИА в текущем году).

Решение об исключении тифлопереводчика из состава Комиссии принимается ГЭК на основании аргументированного представления председателя Комиссии.В случае неисполнения или ненадлежащего исполнения возложенных на них обязанностей, несоблюдения требований нормативных правовых актов, нарушения требований конфиденциальности и информационной безопасности, а также злоупотреблений установленными полномочиями, совершенными из корыстной или иной личной заинтересованности, члены Комиссии привлекаются к ответственности в установленном законодательством Российской Федерации порядке.

## **Приложение 2. Памятка для слепых и слабовидящих участников экзаменапо заполнению шрифтом Брайля тетрадей для ответов на задания ГИА**

Зачитывается участникам экзаменаорганизаторами перед экзаменом и прикладывается к ЭМ, напечатанным шрифтом Брайля (рельефно-точечным шрифтом**).** 

1. Экзаменуемый с использованием письменного Брайлевского прибора и грифеля рельефно-точечным шрифтом пишетна второй странице тетради фамилию (с новой строки), имя (с новой строки), отчество (с новой строки), серию и номер своего документа, удостоверяющего личность (паспорта), с новой строки.

2. Ответы пишутся с одной стороны листа, начиная с третьей страницы.

3. При выполнении заданий с кратким ответом необходимо записать номер задания и ответ, располагая каждый ответ на отдельной строке.

4. Между номером задания и ответом необходимо оставить интервал (пропущенную клетку).

5. Ответ оформляетсяв соответствии с инструкциями в КИМ.

6. Если ответом должно быть слово, то нужно писать его в той форме, в которой данное слово стоит в предложении или указано в задании.

7. Ответы на задания с развернутыми ответами записываются, начиная с новой страницы тетради для ответов.

8. Если участник экзамена ошибся, неверный ответ закалывается шеститочием. В качестве правильного ответа засчитывается последний ответ в строке. В случае повторного ответа на задание засчитывается последний ответ. При выполнении заданий следуйте инструкциямв КИМ.

## **Приложение 3. Памятка для организатора в аудитории для слепых и слабовидящих участников экзамена, использующих рельефно-точечный шрифт с использованием письменного прибора Брайля (система Брайля)**

#### **Подготовительный этап проведения ГИА в ППЭ**

Организаторы должны получить у руководителя ППЭ стандартные формы, в том числе, с указанием ассистентов (на ЕГЭ - форма ППЭ-07).Организатор при входе ассистентов в аудиторию должен сверить данные документа, удостоверяющего личность ассистента, с выданным списком.

*Примечание.*Участники экзаменамогут взять с собой на отведенное место в аудитории письменный прибор Брайля, специальные чертежные инструменты (при необходимости) и др.

#### **Проведение ГИА в аудитории**

Ответственный организатор в аудитории для слепых участников экзамена обязан не позднее чем за 15 минут до начала экзаменаполучить у руководителя ППЭ:

доставочные спецпакеты с ИК, содержащие в себе КИМ, напечатанный шрифтом Брайля (рельефно-точечный шрифт), специальные тетради (для письма рельефноточечным шрифтом с использованием письменного прибора Брайля), бланк регистрации, бланк ответов № 1, бланк ответов № 2;

листы бумаги для черновиков для письма по системе Брайля из расчета 10 листов на каждого участника экзамена;

дополнительные листы для записи ответов по системе Брайля (в случае нехватки места в тетради для записи ответов);

возвратные доставочные пакеты для упаковки тетрадей для записи ответов и стандартных бланков ответов.

*Примечание.*В случае заполнения слепыми участниками экзаменавсей тетради для ответов организатор выдает участнику экзамена дополнительный лист (листы) для письма по системе Брайля. При этом участник экзамена пишет ФИО на верхней строке листа, организатор также пишет ФИО участника экзамена на дополнительном листе.

Организаторы или ассистенты должны вписать в специально отведенное место на титульном листе тетради ФИО и данные участника экзаменаиз документа, удостоверяющего его личность. Бланк регистрации, бланк ответа № 1, бланк ответа № 2 организатор или ассистент вкладывает обратно в конверт ИК и оставляет на столе участника экзамена.

Участники экзаменас использованием письменного прибора Брайля и грифеля на второй странице тетради рельефно-точечным шрифтомпишут фамилию (с новой строки), имя (с новой строки), отчество (с новой строки), серию и номер своего документа, удостоверяющего личность, с новой строки.

Организатор проводит инструктаж участников экзаменапо заполнению тетради для ответов на задания ГИА и раздает текст инструкции ассистентам участников экзаменадля дополнительного разъяснения.

Допускается заполнение регистрационных полей бланка регистрации и бланка ответов № 1 ассистентами в соответствии с документом, удостоверяющим личность обучающегося, и данных о ППЭ, записанных организаторами на классной доске во время проведения инструктажа участников экзамена.

После заполнения второй страницы тетради, заполнения регистрационных полей всех бланков всеми участниками экзаменаорганизатор объявляет о начале экзаменаи фиксирует

 $24$ 

время начала и окончания экзамена на классной доске (время, отведенное на инструктаж и заполнение регистрационных полей бланков, в общее время экзамена не включается).

За 30 минут и за 5 минут до окончания выполнения экзаменационной работы организаторы сообщают участникам экзаменао скором завершении экзамена.По истечении времени, отведенного на проведение экзамена, ответственный организатор должен объявить, что экзамен окончен, и участники экзамена(самостоятельно или с помощью организаторов в аудитории, ассистентов) должны сложить тетради для ответов в конверт ИК, а КИМ и листы бумаги для черновиков положить на край рабочего стола (при этом все оставшиеся в аудитории участники экзаменадолжны оставаться на своих местах).

Организаторы в аудитории самостоятельно собирают со столов участников экзаменаЭМ (конверты с тетрадями, бланками регистрации, бланками ответов № 1и бланками ответов № 2), фиксируют на конверте количество сданных участником экзаменатетрадей, бланков регистрации, бланков ответов № 1 и бланков ответов № 2, ставят свою подпись.

*Примечание.* При организации работы комиссии тифлопереводчиков в аудитории проведения экзамена после его проведенияорганизаторы в аудитории самостоятельно собирают со столов участников экзаменаКИМ илисты бумаги для черновиков.

Член ГЭК приглашает комиссию тифлопереводчиков для работы по переводу. Тифлопереводчики работаютв присутствии члена ГЭК, организаторов. После выполнения работы тифлопереводчиков организаторы собирают со столов участников ЭМ (конверты с тетрадями, бланки регистрации, бланки ответов № 1 и бланки ответов № 2, листы бумаги для черновиков).

По итогам сбора ЭМ у участников экзаменаорганизатор формирует материалы по следующим категориям:

конверты ИК, в которых находятсятетради для ответов на задания ГИА,

дополнительные листы с ответами, если они использовались,

бланки регистрации,

бланки ответов № 1,

бланки ответов № 2;

листы бумаги для черновиков;

КИМ.

В присутствии участников экзаменаи ассистентов организатор должен пересчитать конверты ИК, в которых находятся: тетради для ответов на задания ГИА, бланки регистрации, бланки ответов № 1, бланки ответов № 2 и запечататьих в пакет.

*Примечание.*Тетради для записи ответов и стандартные бланки слепых участников экзамена могут быть упакованы в один пакет из аудитории; в случае если ЭМ не помещаются в один пакет, допускается упаковка в пакеты тетрадей и бланков каждого участника в отдельности.

Организатор заполняет сопроводительный бланк на возвратном доставочном пакете, в котором отмечает информацию о регионе, ППЭ, аудитории, учебном предмете, количестве конвертов ИК в пакете, ответственном организаторе в аудитории.

## **Приложение 4. Памятка для организатора в аудитории для слабовидящих участников экзамена**

#### **Подготовительный этап проведения ГИА в ППЭ:**

Организаторы должны получить у руководителя ППЭ списки ассистентов с указанием ФИО сопровождаемого ими участника экзамена;

Организатор при входе ассистентов в аудиторию должен сверить данные документа, удостоверяющего личность ассистента, с выданным списком.

*Примечание.* Участники экзаменамогут взять с собой на отведенное место в аудитории лупу или иное увеличительное устройство.

#### **Проведение ОГЭ в аудитории:**

Руководитель ППЭ не позднее чем за 15 минутдо начала экзамена приносит в аудиторию доставочные спецпакеты с ИК, необходимое количество листов бумаги для черновиков(10 листов формата А4), а также дополнительные бланки ответов № 2, комплекты возвратных доставочных пакетов (1 комплект состоит из трех пакетов с маркировкой Р, 1, 2), в том числе пакеты формата А3 для запечатывания масштабированных экзаменационных материалов - КИМ, бланка ответов № 1, бланка ответов № 2(3 пакета на аудиторию) и передает их организаторам в аудиториях.

Организаторы в аудитории в присутствии участников экзаменамасштабируют до формата А3бланк ответов № 1и бланк ответов № 2из каждого ИК КИМ.

*Примечание.*Рекомендуетсямасштабировать ЭМ непосредственно в аудитории для слабовидящих участников экзамена (ОГЭ). При этом масштабирование производитсяне ранее 10.00 по местному времени под контролем члена ГЭК и общественных наблюдателей (при наличии). При этом по окончании масштабирования каждого ИК в пакет формата А3 складываются и запечатываются следующие материалы:

КИМ стандартного размера;

КИМ увеличенный;

бланки стандартного размера;

бланк ответов № 1, бланк ответов № 2, увеличенные до формата А3.

Слабовидящие участники ОГЭ могут работатьс КИМ, бланком ответов № 1 и бланком ответов № 2 стандартного или увеличенного размера (по своему выбору)(в том числе с дополнительными бланками ответов № 2).

По окончании экзамена организаторы собирают только КИМ (стандартного размера и увеличенные) и листы бумаги для черновиков. КИМ (стандартного размера и увеличенные) и листы бумаги для черновиковзапечатываются в возвратные доставочные пакеты и подписываются. Бланки ответовостаются на местах.

#### **Проведение ЕГЭ в аудитории:**

При использовании технологии печати полного комплекта ЭМсейф-пакет с диском вскрывается не ранее 10.00 по местному времени, масштабирование ЭМрекомендуется осуществлять в аудитории проведения экзамена по мере печати материалов стандартных размеров.

Слабовидящие участники экзамена (ЕГЭ) могут работать сКИМ (стандартного размераи увеличенными), бланком регистрации, бланком ответов № 1, бланком ответов № 2 стандартного или увеличенного размера (по своему выбору) (в том числе с дополнительным бланком ответов № 2).

По окончании экзамена организаторы собирают только КИМ (стандартного размера и увеличенные) и листы бумаги для черновиков. КИМ (стандартного размера и

увеличенные)и листы бумаги для черновиковзапечатываются в возвратные доставочные пакеты и подписываются. Бланки ответов и бланки регистрации остаются на местах.

## **ЕГЭ и ОГЭ**

В присутствии общественных наблюдателей (при наличии) и члена ГЭК специально назначенные ассистенты переносят ответы участников экзаменас масштабированных бланков ответов №1 и бланков регистрации на бланки ответов № 1 и бланки регистрации стандартного размера в полном соответствии с заполненными участниками экзамена.

*Примечание.* Организаторы должны следить за сохранением комплектации выданныхЭМ. Если будет нарушена комплектация ИК, проверка работы участника экзаменаокажется невозможной.

При переносе ответов на стандартные бланки в поле «Подпись участника» ассистент пишет «Копия верна» и ставит свою подпись.

По окончании переноса ответов слабовидящих участников экзаменана бланки стандартного размера организатор формирует стопки материалов:

бланки регистрации (стандартные);

бланки регистрации (масштабированные);

бланки ответов № 1 (стандартные);

бланки ответов № 1 (масштабированные);

бланки ответов  $\mathcal{N}_2$  2, в том числе дополнительные бланки ответов  $\mathcal{N}_2$  2.

Бланки стандартного размера запечатываются в стандартные возвратные доставочные пакеты, масштабированные бланки регистрации и бланки ответов № 1 запечатываются в пакеты формата А3.

## **Приложение 5. Памятка для руководителя ППЭ при проведении экзаменов в форме ОГЭ и ЕГЭ для лиц с ОВЗ, детей-инвалидов и инвалидов**

#### **Подготовительный этап проведения ГИА в ППЭ**

Совместно с руководителем образовательнойорганизации, на базе которой организованППЭ:

*Для слепых участников экзамена:* 

подготовить в необходимом количестве листы бумаги для черновиков из расчета по 10 листов для письма по системе Брайля на каждого участника экзамена;

подготовить в необходимом количестве Памятку для слепых и слабовидящих участников экзаменапо заполнению шрифтом Брайля тетрадей для ответов на задания ГИА;

подготовить помещение для работы комиссии тифлопереводчиков (в случае, если перенос ответов слепых участников экзаменана стандартные бланки осуществляется в ППЭ);

*Для слабовидящих участников экзамена:* 

в случае масштабирования КИМ, бланков регистрации и бланков ответов № 1 подготовить в необходимом количестве пакеты размером формата А3 и форму для наклеивания на пакеты (на ЕГЭ – форма ППЭ-11);

подготовить в необходимом количестве технические средства для масштабирования КИМ, бланков регистрации и бланков ответов № 1 до формата А3;

*Для глухих и слабослышащих участников экзамена:* 

подготовить в необходимом количестве правила по заполнению бланков ГИА;

подготовить звукоусиливающую аппаратуру как коллективного, так и индивидуального использования.

*В случае выполнения участником экзамена письменной экзаменационной работы на компьютере:* совместно с техническим специалистом осуществить контроль готовности рабочего места, оборудованного компьютером (компьютерная мышь (ножная мышь, роллер, джойстик, головная мышь и др.), диагональ монитора не менее 19 дюймов, клавиатура с увеличенным размером клавиш или виртуальная клавиатура, с возможностью подключения специальных настроек: увеличение курсора, замедление скорости перемещения курсора, включение опции увеличения области просмотра и др.).

При проведении ОГЭ по иностранным языкам (раздел «Аудирование») при необходимости предоставить слепым и слабовидящим участникам экзамена задания раздела на бумажном носителе для выполнения заданий (учесть при разработке КИМ ОГЭ).

При проведении ЕГЭ по иностранным языкам (раздел «Аудирование») ОИВ необходимо заблаговременно обратиться в Рособрнадзор для разработки схемы передачи заданий раздела «Аудирование» на бумажных носителях.

## **Проведение ГИА в ППЭ**

#### **Запуск участников ГИА в ППЭ и рассадка в аудитории**

Руководитель ППЭ не позднее чем за 45 минут до экзамена выдает организаторам кроме стандартных форм списки ассистентов, сопровождающих участников экзамена (на ЕГЭ – ППЭ-07).

Руководитель ППЭ навходе в ППЭ осуществляет контроль за проверкой документов, удостоверяющих личностьассистентов.

#### **Начало проведения ОГЭ в аудитории**

Не позднее 09.45 по местному времени ответственный организатор в аудитории получает у руководителя ППЭ ЭМ.

При проведении экзамена для слабовидящих участников экзамена (ОГЭ) в аудитории ППЭ после вскрытия ИК КИМ,бланки ответов № 1 и бланки ответов № 2 могут быть увеличены до формата А3 с использованиемувеличительных устройств.

Рекомендуется осуществлять увеличениеЭМ непосредственно в аудитории.Масштабирование производитсяне ранее 10.00 по местному времени под контролем члена ГЭК и общественных наблюдателей (при наличии). При этом по окончании масштабирования каждого ИК в пакет формата А3 складываются и запечатываются следующие материалы:

КИМ стандартного размера;

КИМ увеличенный;

бланки стандартного размера;

бланк ответов № 1, увеличенный до формата А3.

#### **Начало проведения ЕГЭ в аудитории**

При проведении экзамена для слабовидящих участников экзамена (ЕГЭ) с использованием технологии печати полного комплекта ЭМ масштабирование рекомендуется осуществлять непосредственно в аудитории проведения экзамена не ранее 10.00 по местному времени.

При проведении экзаменадля слабослышащих перед началом экзамена проверяется качество звука.

## **Этап завершения ГИА в ППЭ**

Руководитель ППЭ в присутствии члена ГЭК после окончания экзамена обязан получить:

*Из аудитории для слепых участников экзамена:* 

запечатанные возвратные доставочные пакеты с тетрадями для ответов участников экзамена, дополнительными листами для ответов, если они использовались для записи ответов, и комплектами стандартных бланковдля передачи в комиссию тифлопереводчиков;

листы бумаги для черновиков;

использованные КИМ.

*Из аудитории для слабовидящих участников экзамена:* 

запечатанные возвратные доставочные пакеты с бланками регистрации (увеличенными - в конверте формата А3 - и стандартными - в стандартном возвратном доставочном пакете), бланками ответов № 1 (увеличенными - в конверте формата А3 и стандартными - в стандартном возвратном доставочном пакете) и бланками ответов № 2 (включая дополнительные бланки ответов № 2),

*Примечание.* На сопроводительных бланках доставочных пакетов с указанными материалами должна быть заполнена информация о регионе, ППЭ, аудитории, предмете, количестве конвертов ИК в пакете, ответственном организаторе по аудитории;

листы бумаги для черновиков;

запечатанные пакеты с использованными КИМ (стандартнымии масштабированными - в конверте формата А3).

В случае проведения экзаменав специальной аудитории ППЭ по окончании экзамена

руководитель ППЭ передает члену ГЭК материалы в специальной аудитории отдельно от материалов, сданных из остальных аудиторий ППЭ по окончании экзамена для основной части участников экзамена. Доставка ЭМ из ППЭ в РЦОИ производится незамедлительно по окончании процедуры сбора и оформления документов.

*Из аудитории для участников экзамена, выполнивших письменную экзаменационную работу на компьютере:* 

перенос ответов участника экзамена с компьютера в бланки ответов осуществляется ассистентом в присутствии общественного наблюдателя (при наличии) и члена ГЭК.

## **Приложение 6. Памятка для члена ГЭК субъекта Российской Федерации для проведения ГИА в форме ОГЭ и ЕГЭ для лиц с ОВЗ, детей-инвалидов и инвалидов**

#### **На этапе проведения экзамена член ГЭК обязан:**

присутствовать при масштабировании КИМ, бланков регистрации и бланков ответов № 1 для слабовидящих участников экзаменаиз каждого ИК в формат А3;

присутствовать при настройке и подготовке звукоусиливающей аппаратуры к работе (для слабослышащих участников экзамена).

#### **На завершающем этапе проведения экзамена член ГЭК обязан:**

в случае проведения экзаменав специальной аудитории ППЭ получить по окончании экзамена от руководителя ППЭ материалы из специальной аудитории и сдать материалы в РЦОИ отдельно от материалов, сданных из ППЭ по окончании экзамена для основной части участников экзамена. Доставка ЭМ из ППЭ в РЦОИ производится незамедлительно по окончании процедуры сбора и оформления документов;

в случае использования увеличенных до формата А3- бланков регистрации и бланков ответов №1 контролировать в аудитории, где проходил экзамен для слабовидящих, перенос ассистентами информации с увеличенных бланков регистрации и бланков ответов № 1 на бланки стандартного размера;

в случае выполнения экзаменационной работы на компьютере контролировать перенос ассистентами информации на стандартные бланки ГИА;

в случае организации переноса ответов слепых участников экзаменана бланки ГИА непосредственно в ППЭ контролировать работу Комиссии тифлопереводчиков.

## **Приложение 7. Особенности организации пункта проведения ГИА для участников экзаменас ОВЗ, детейинвалидов <sup>и</sup> инвалидов**

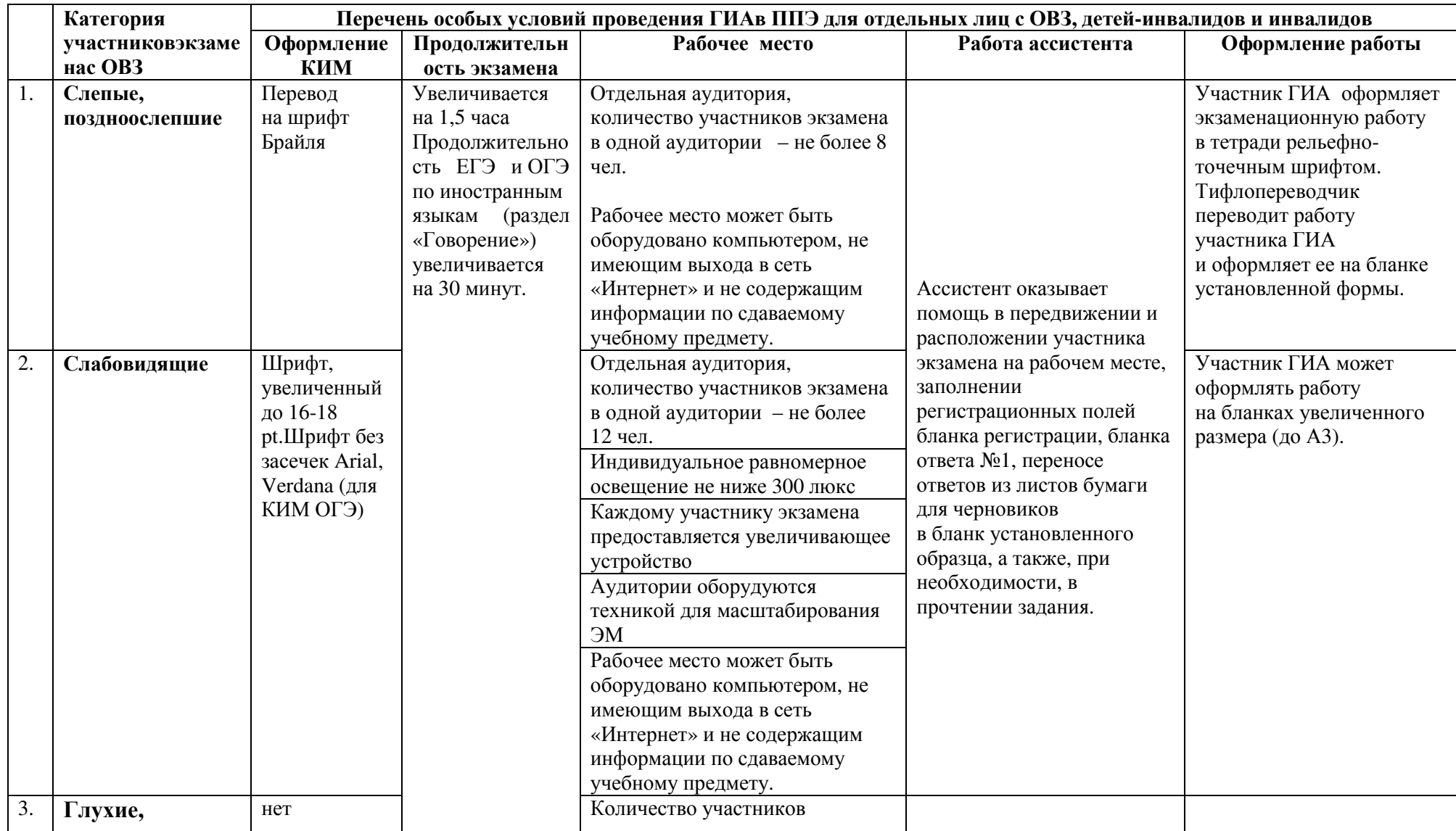

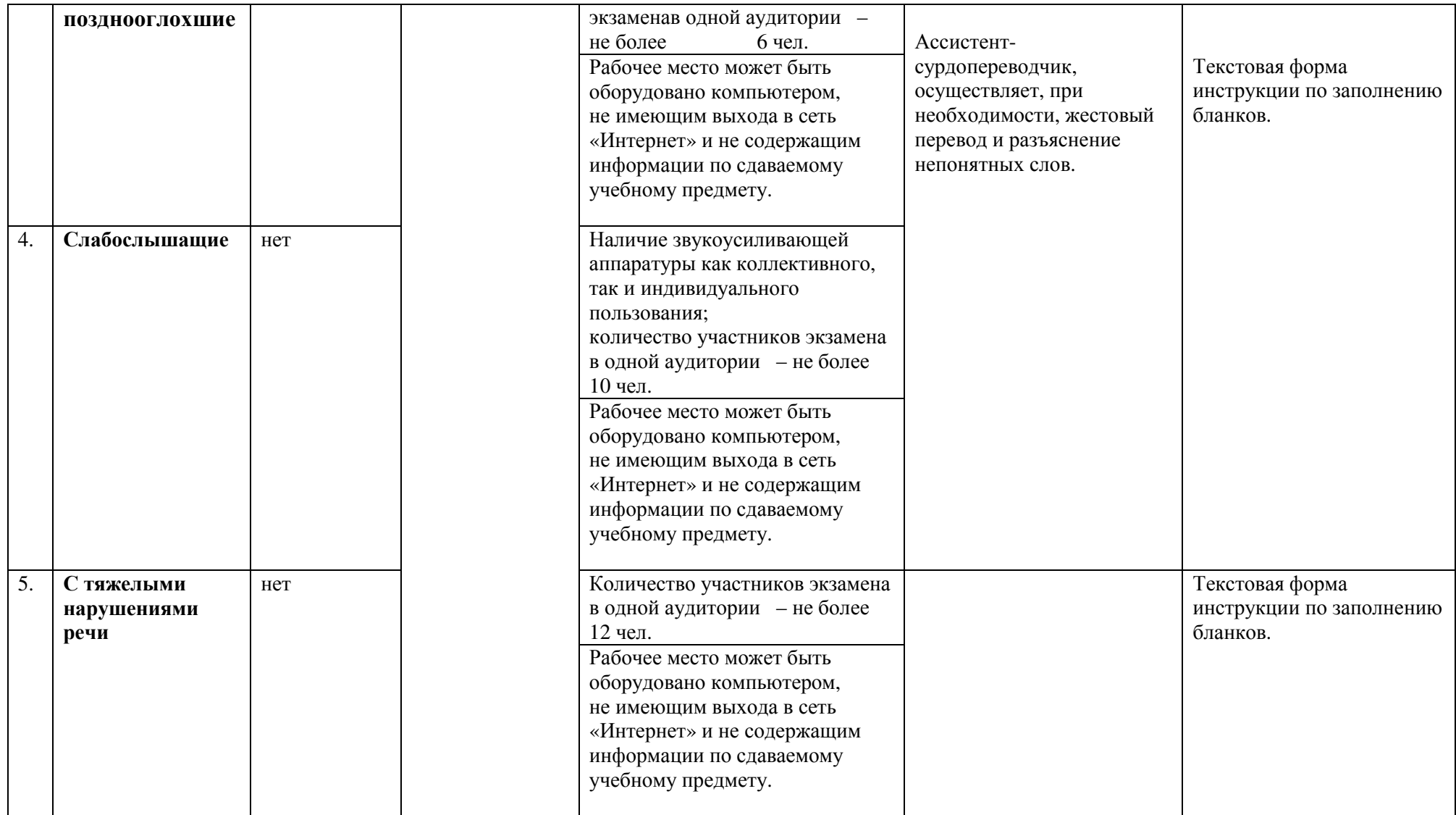

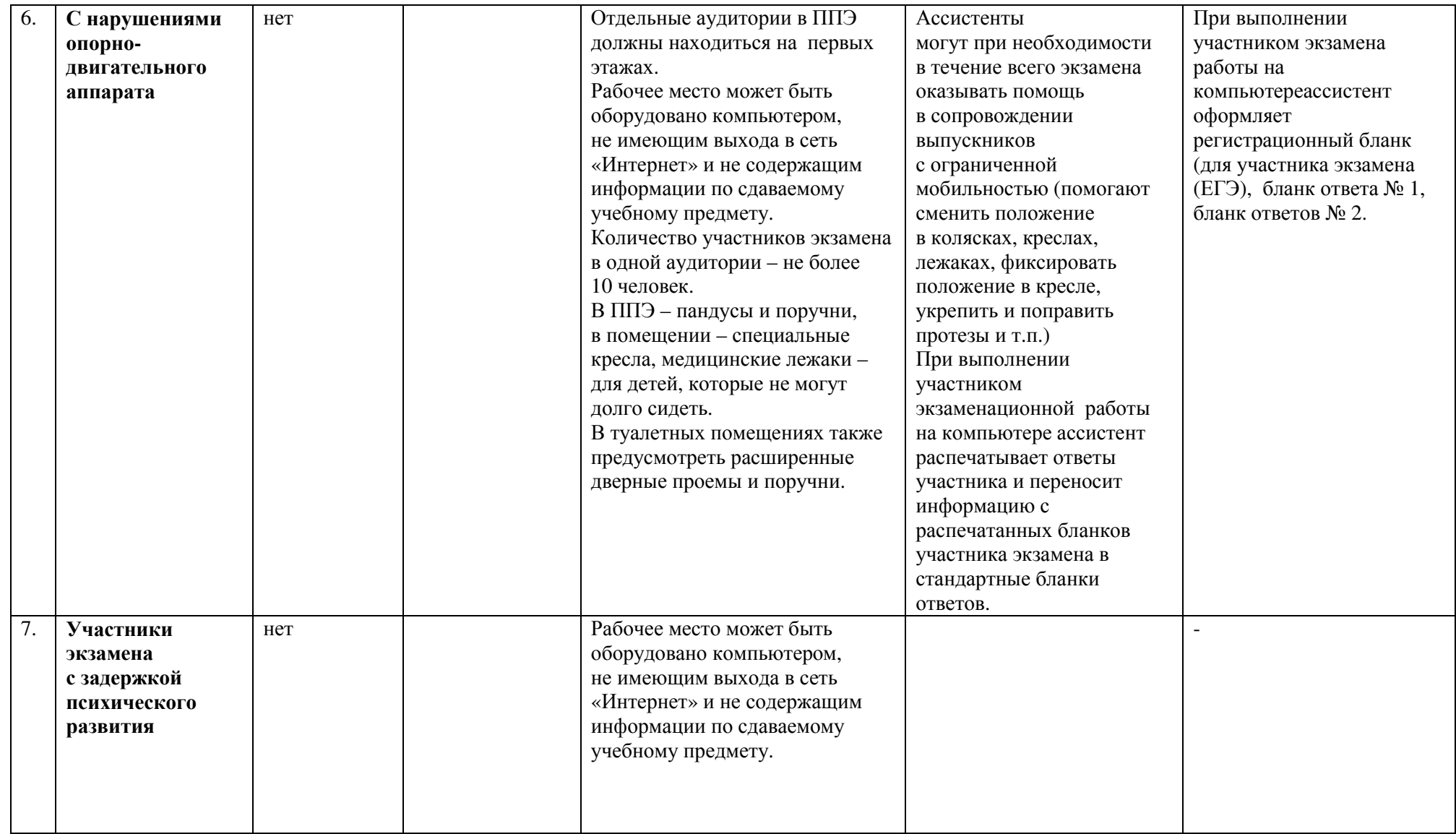

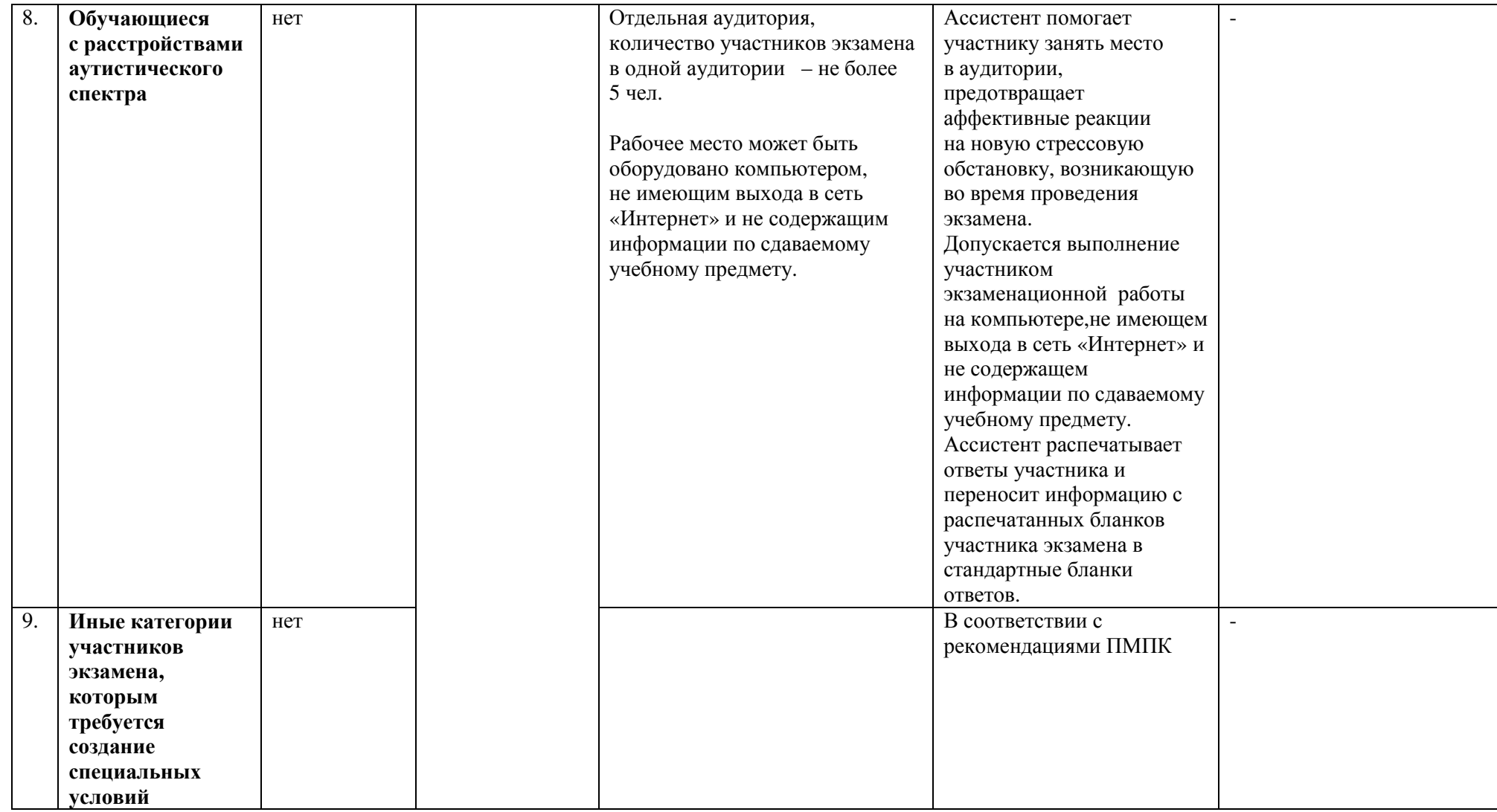